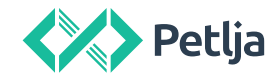

#### **БРЗИ УВОД**

#### Записивање конкретних вредности – сваки тип вредности има своја правила за записивање

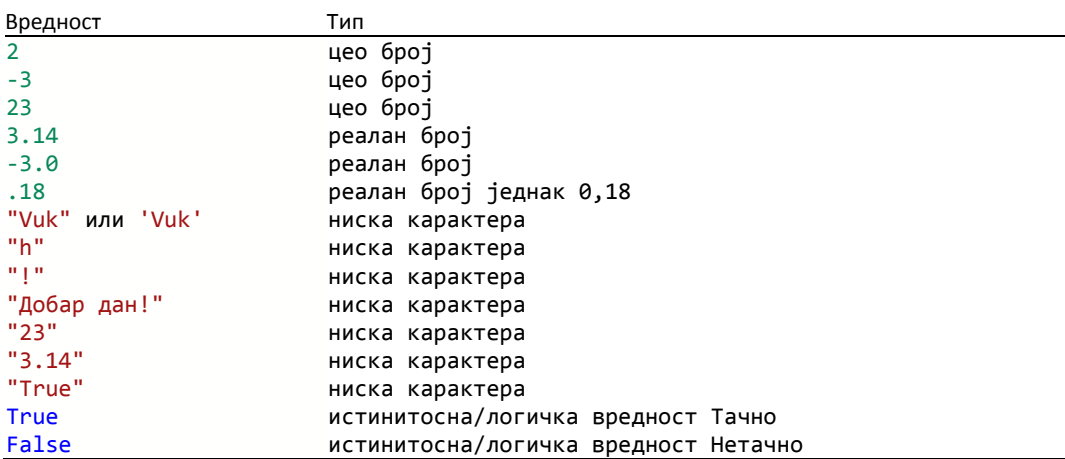

Примена операција – тип вредности израза зависи од типова података и операција које користимо

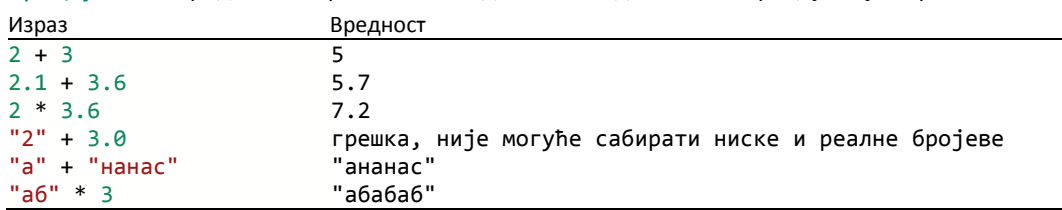

Додела вредности променљивама – међурезултате израчунавања можемо памтити у променљивима, променљиве се могу наводити у изразима, а могућа је и додела вредности већем броју променљивих једном наредбом

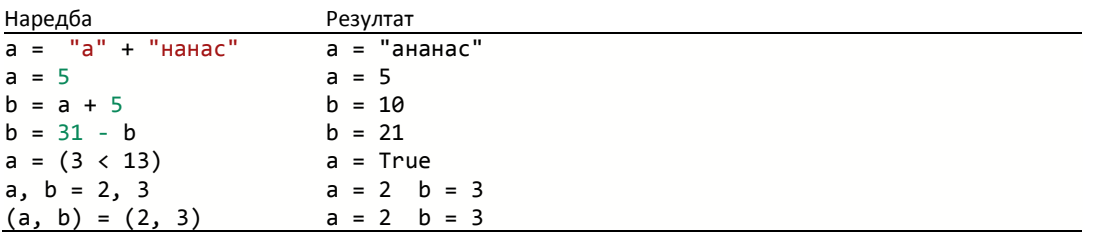

Именовање променљивих – имена променљивих смеју да садрже једно или више слова, цифре (не сме бити први знак у имену) и подвлаке (знак \_) - не смеју да садрже размаке, цртице ни остале интерпункцијске знаке

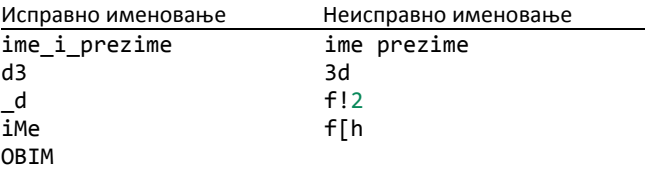

Унос/учитавање података са стандардног улаза (унос преко тастатуре) – подаци се учитавају као ниске карактера, а када желимо да учитамо број, треба да применимо још и int или float функцију

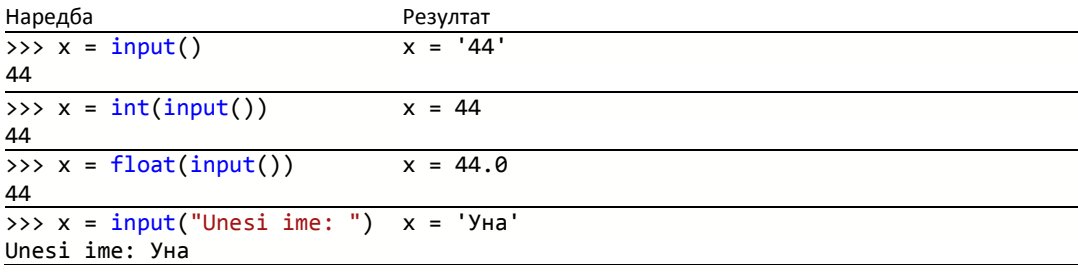

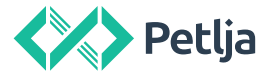

#### Испис вредности на стандардни излаз

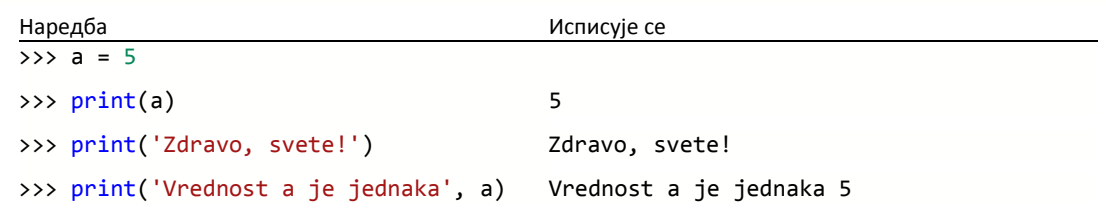

#### **ОСНОВНЕ НАРЕДБЕ**

Коментари у програму – коментари не утичу на рад програма, они су само порука за оног ко чита програм. Користимо их и када неке наредбе не желимо да се извршавају, али не желимо ни да их обришемо јер нам могу поново затребати

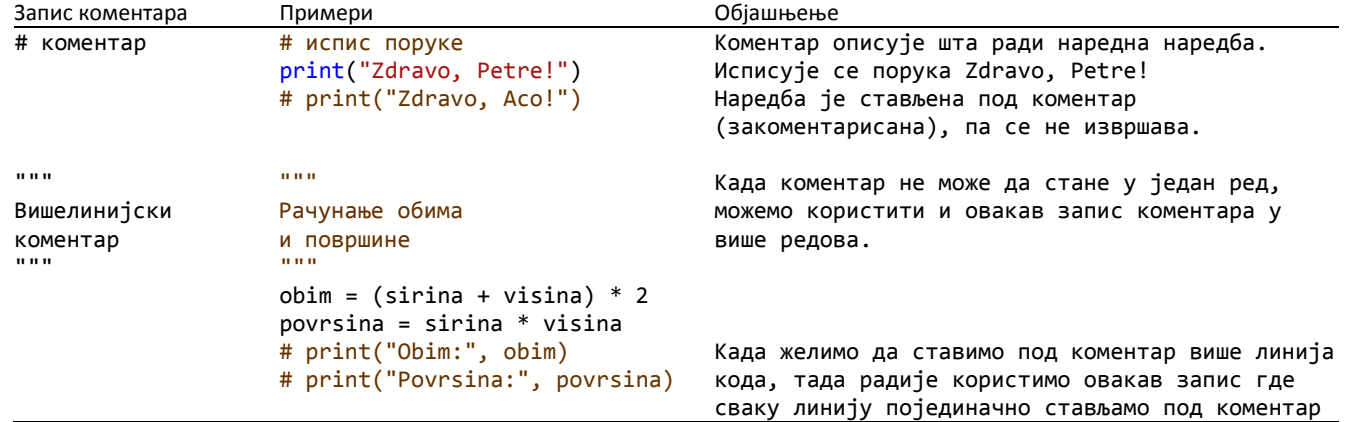

#### Контрола тока

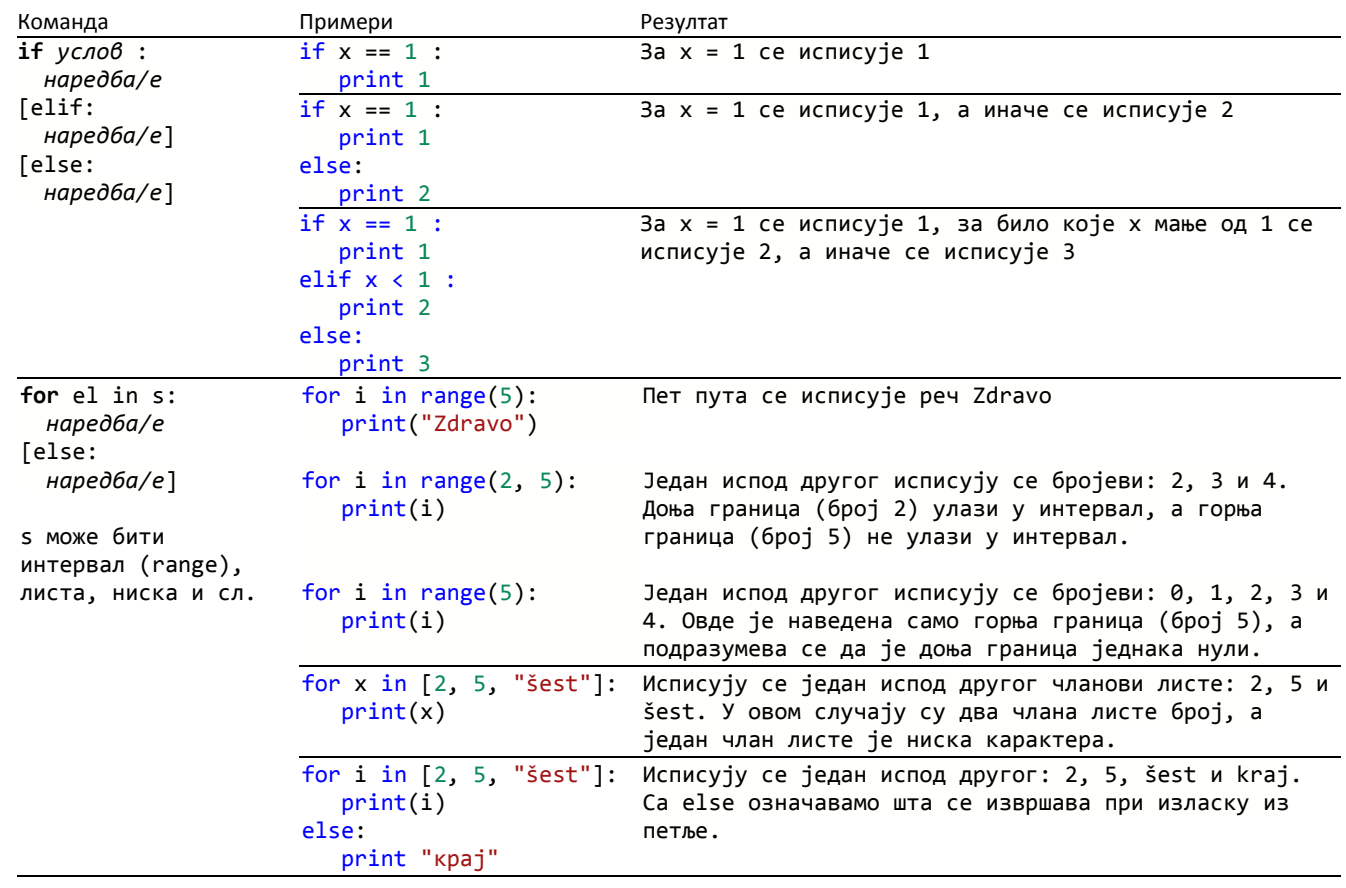

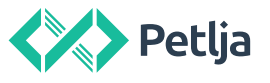

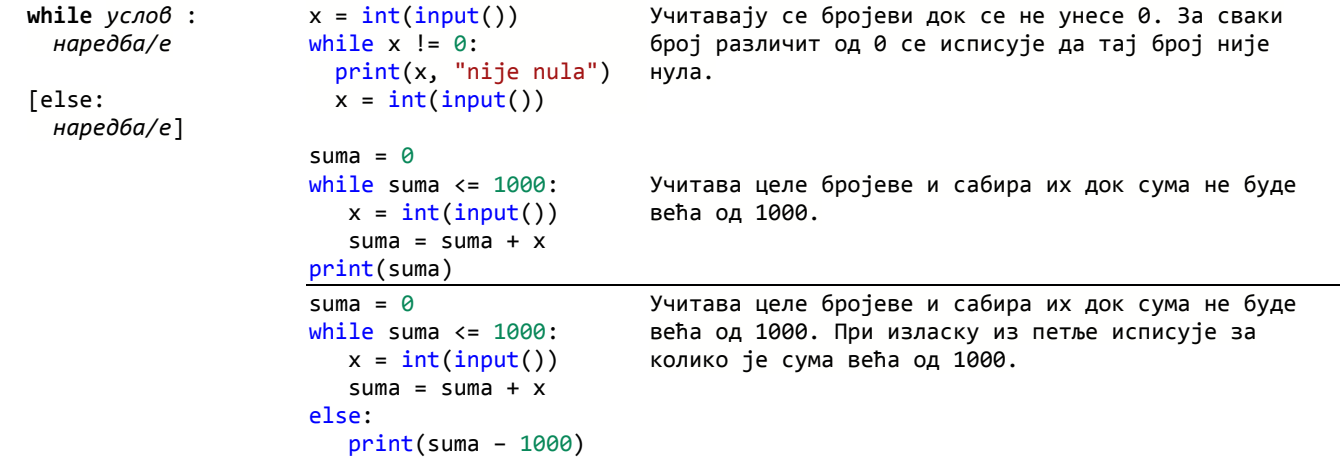

### Функције - дефинисање и позив

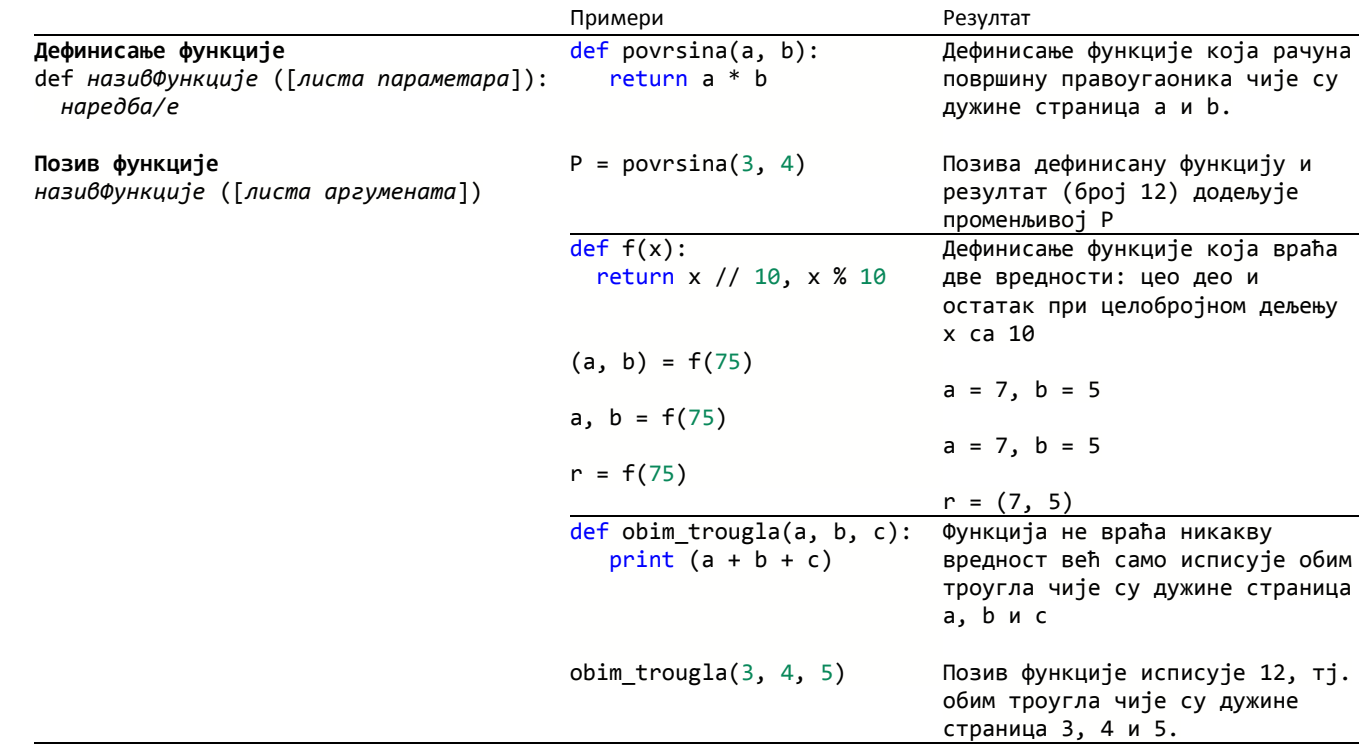

## **РАД СА ПРОСТИМ ТИПОВИМА ПОДАТАКА**

## Аритметичке операције и уграђене функције за рад са бројевним подацима

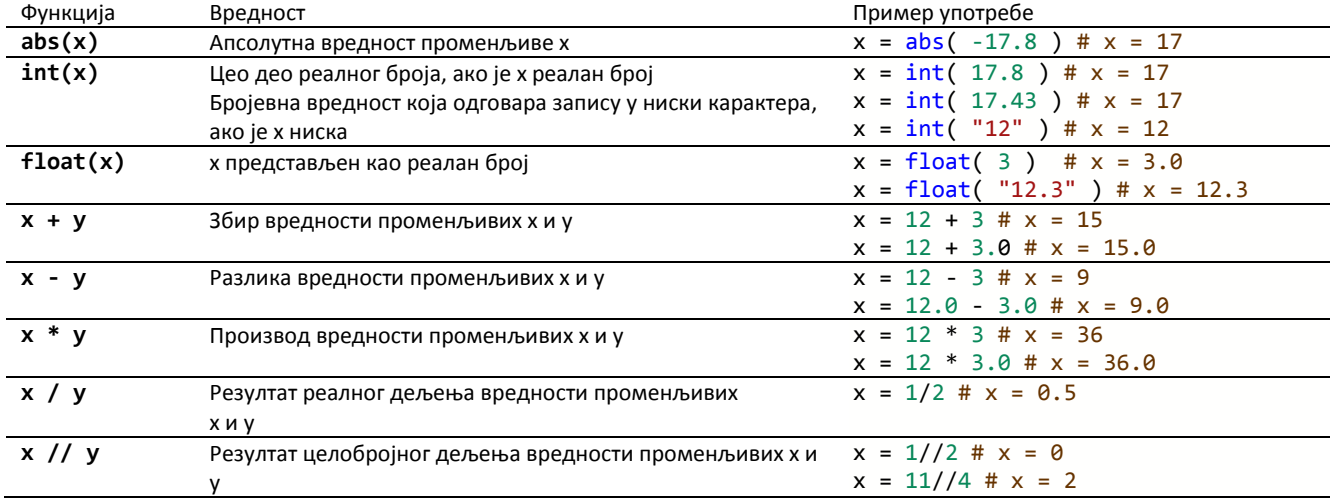

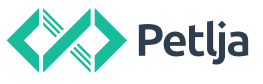

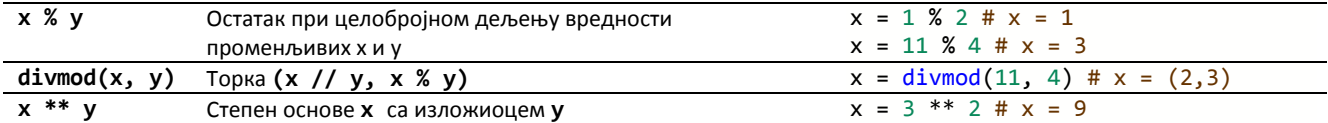

### Увоз и употреба модула math

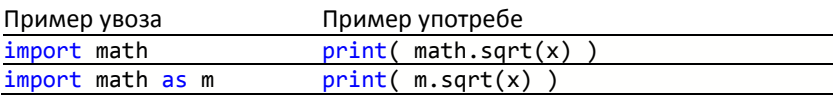

## Неке константе и уобичајене функције модула math

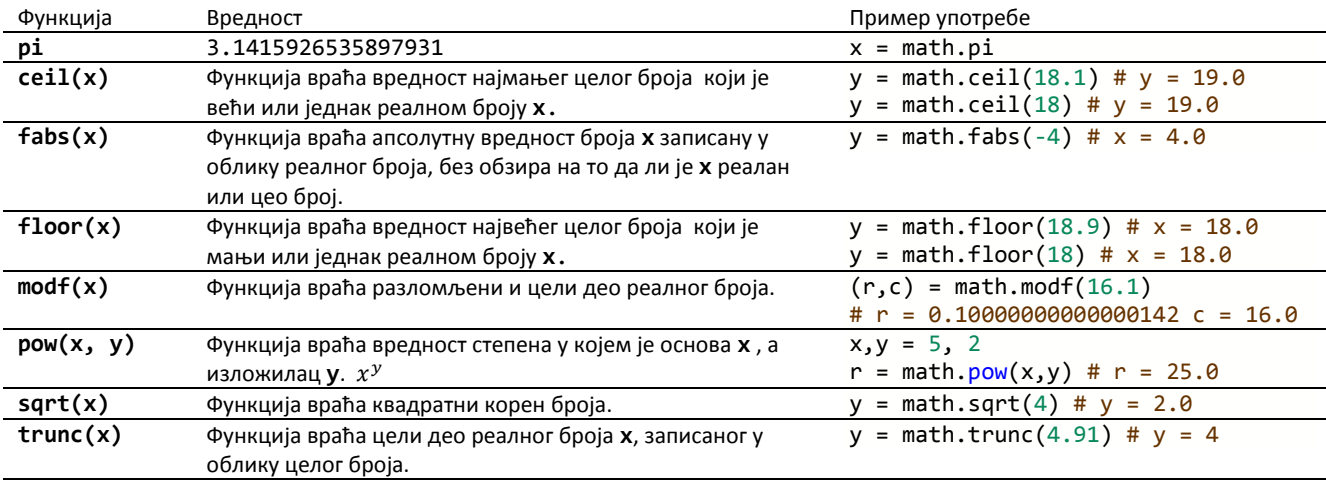

#### Релацијски и логички оператори

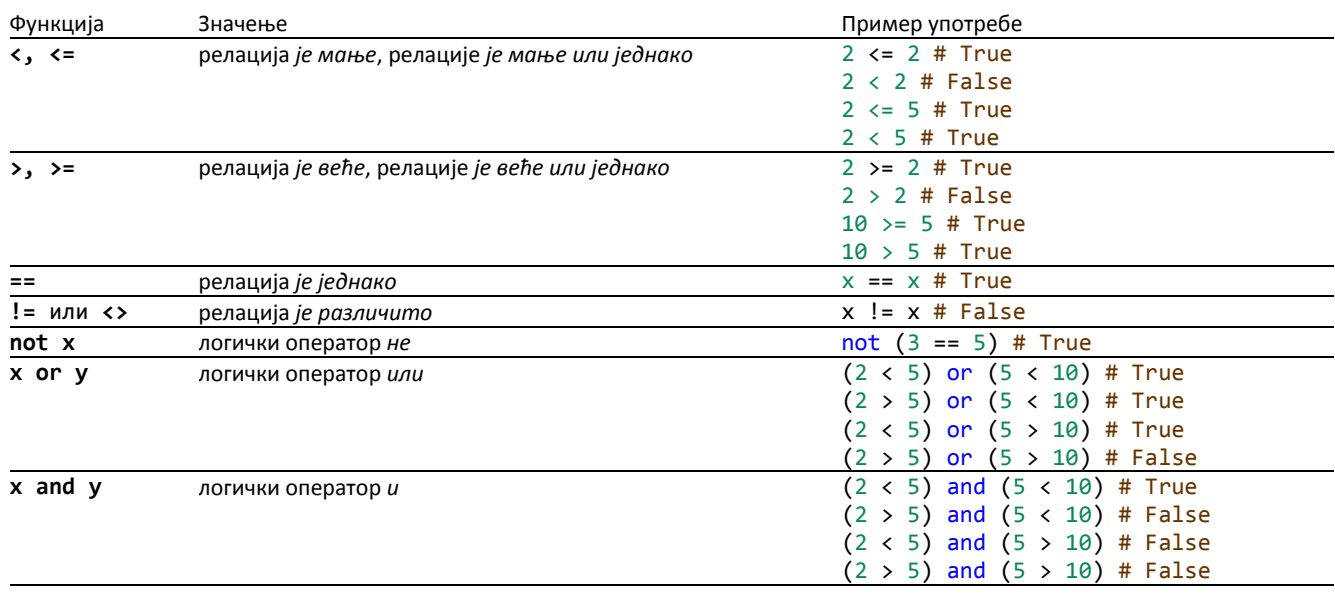

## **КОЛЕКЦИЈЕ**

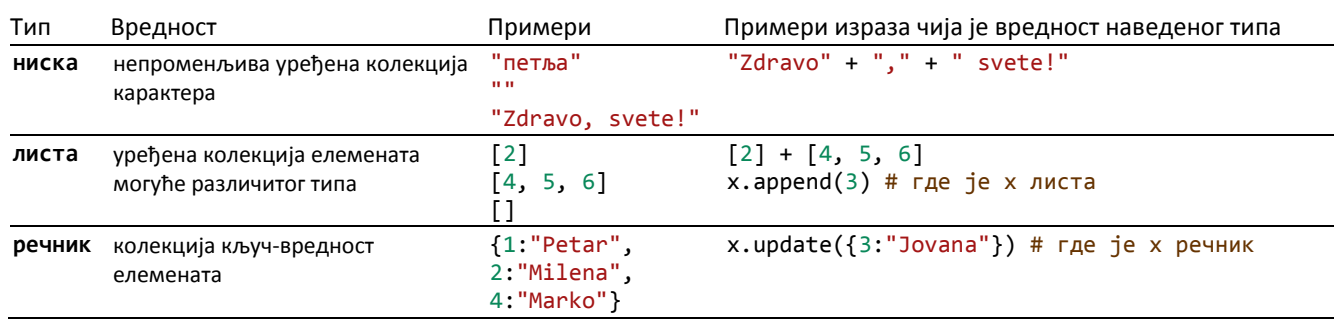

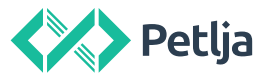

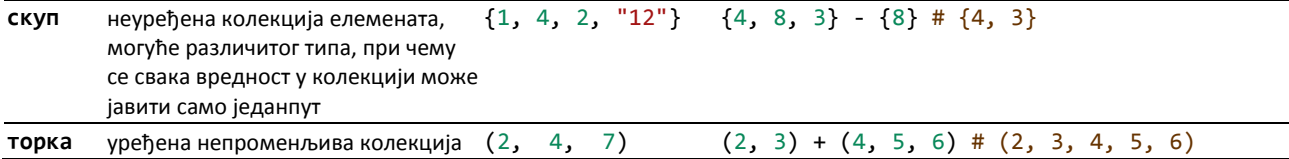

### **ОПЕРАЦИЈЕ И УГРАЂЕНЕ ФУНКЦИЈЕ ЗА РАД СА КОЛЕКЦИЈАМА**

### Операције и уграђене функције за рад са свим уређеним колекцијама (листе, торке, ниске)

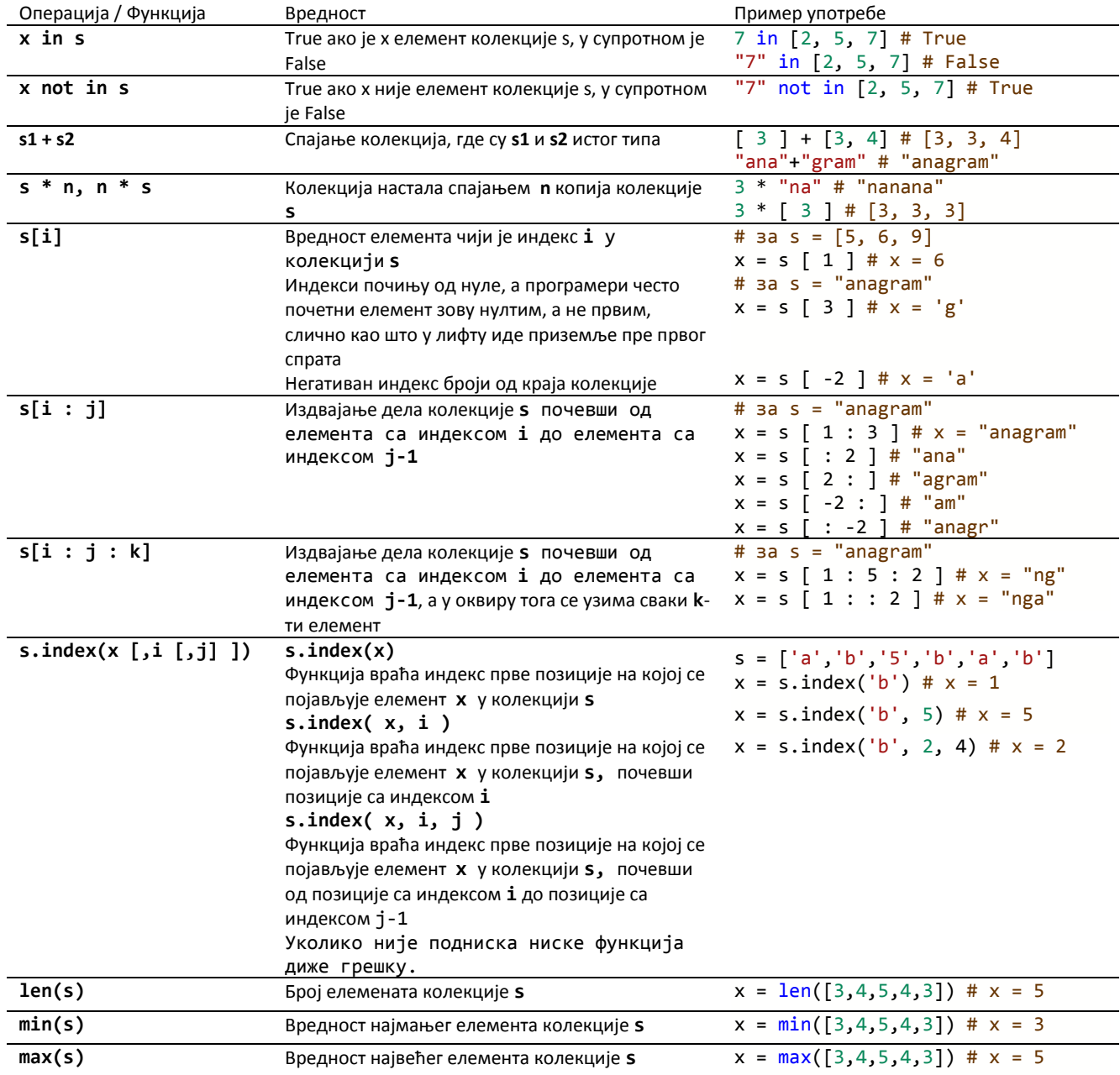

### Операције и уграђене функције за рад са уређеним променљивим колекцијама (листе)

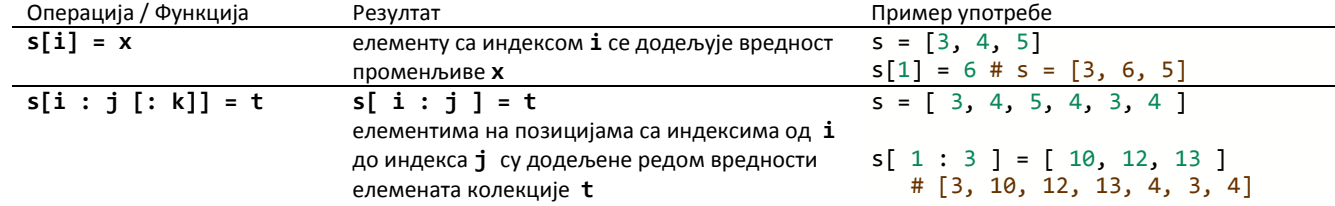

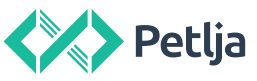

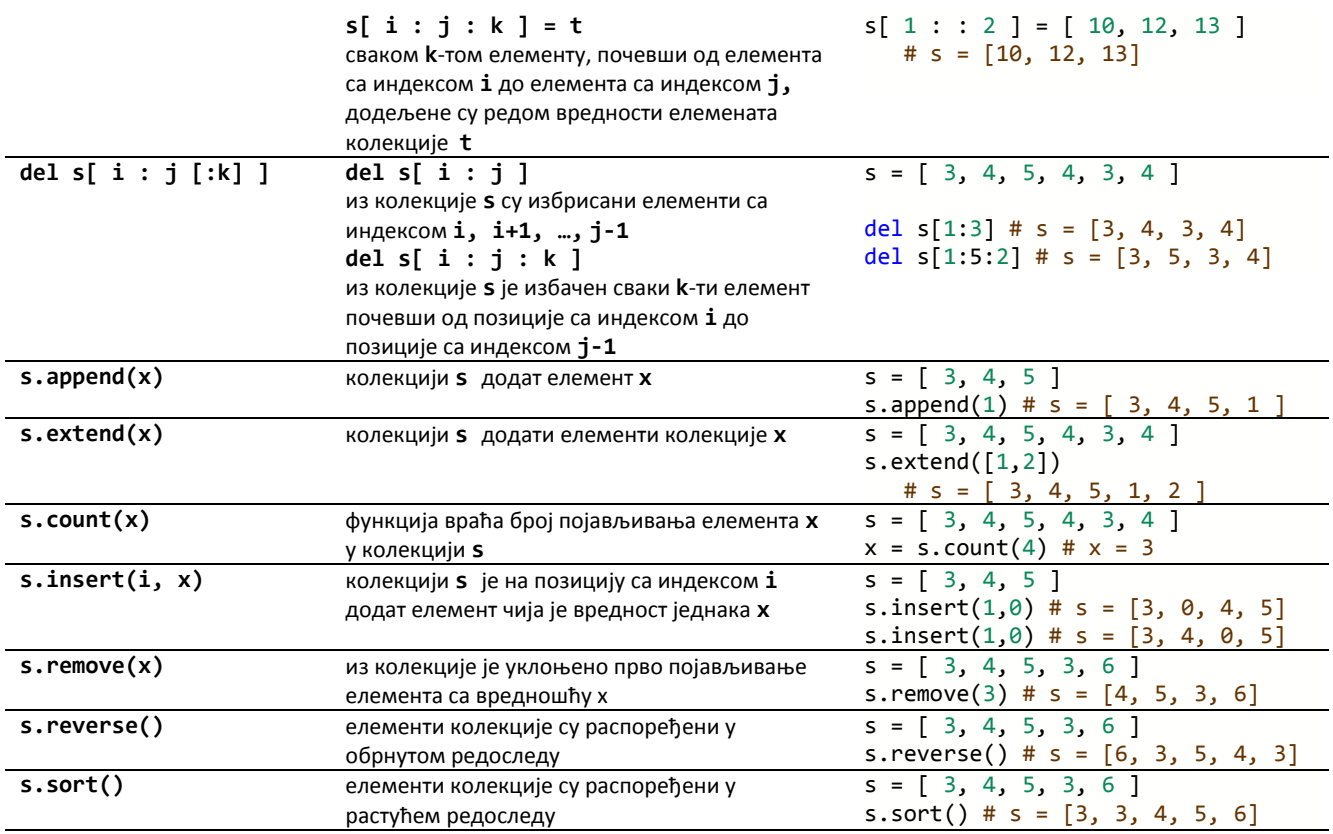

# Операције и уграђене функције за рад са речником

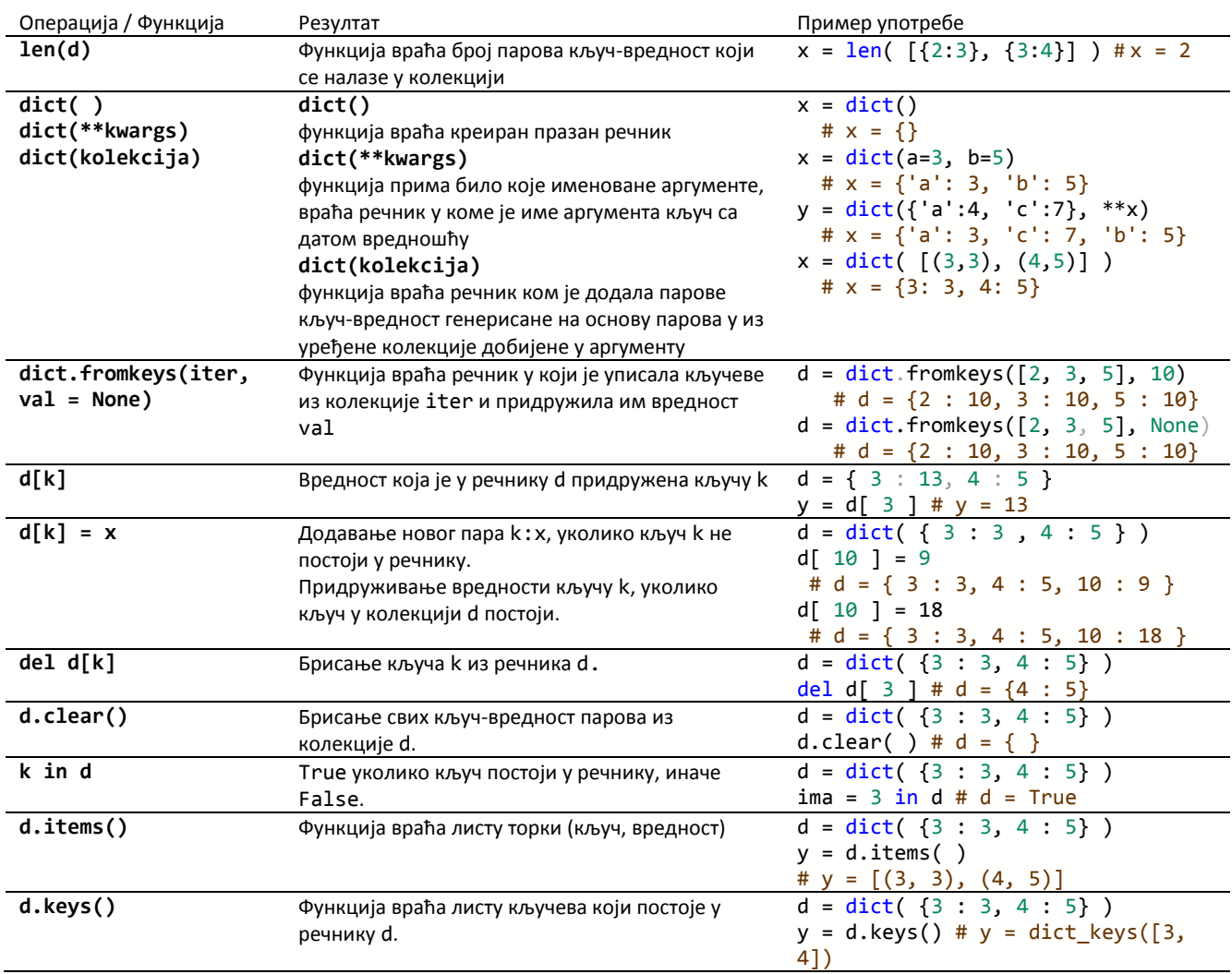

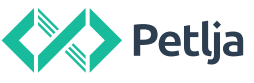

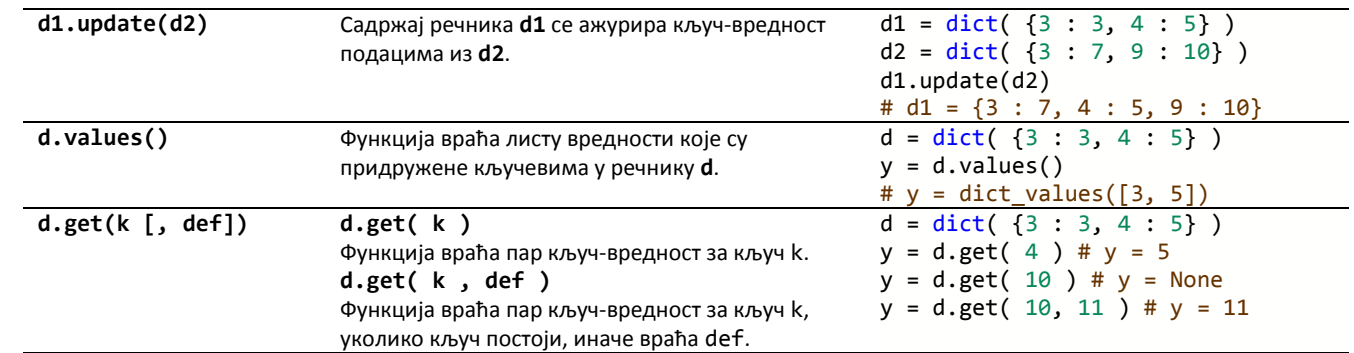

## Уграђене функције за рад са скуповима

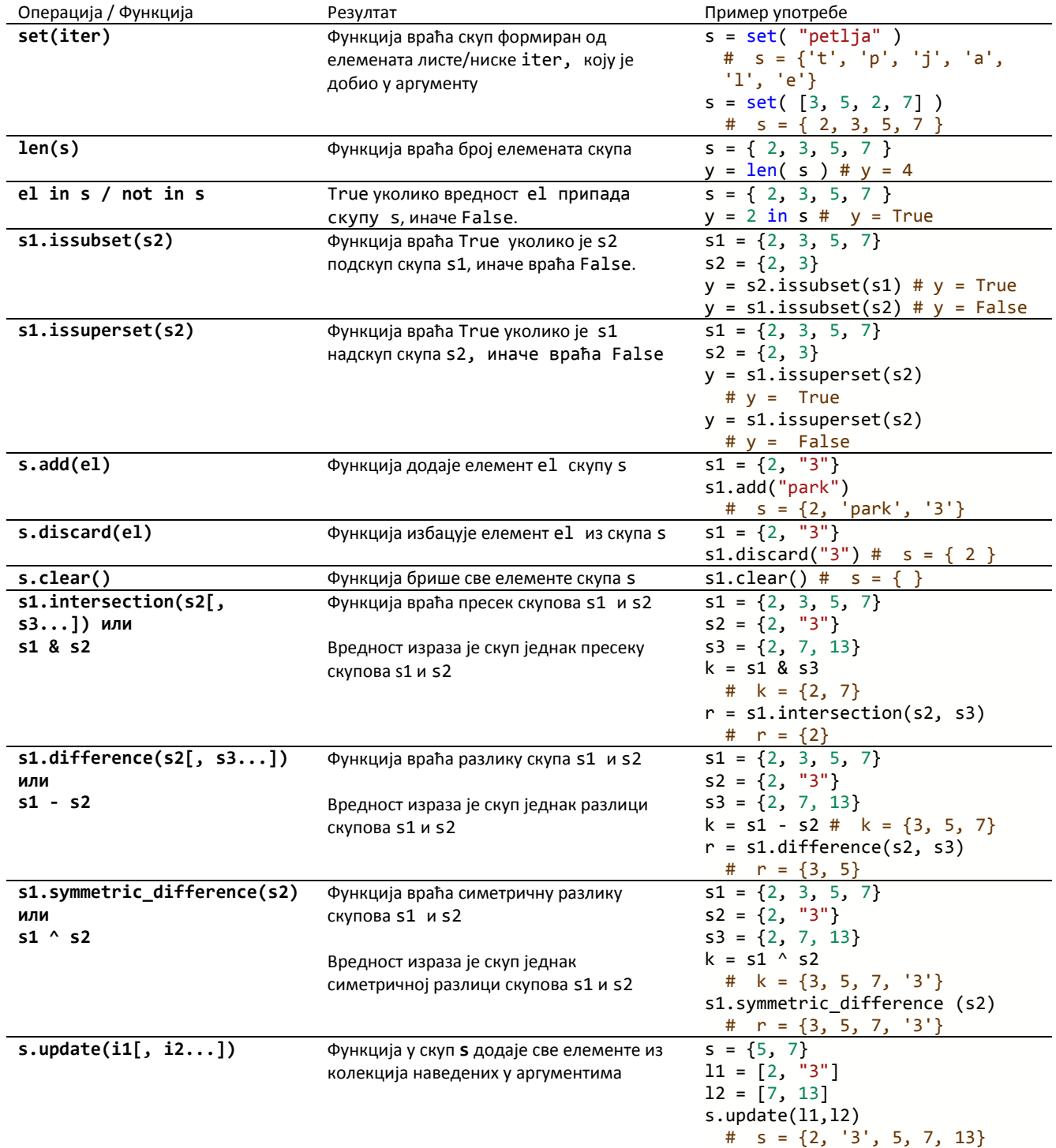

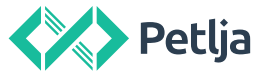

## Уграђене функције за рад са нискама

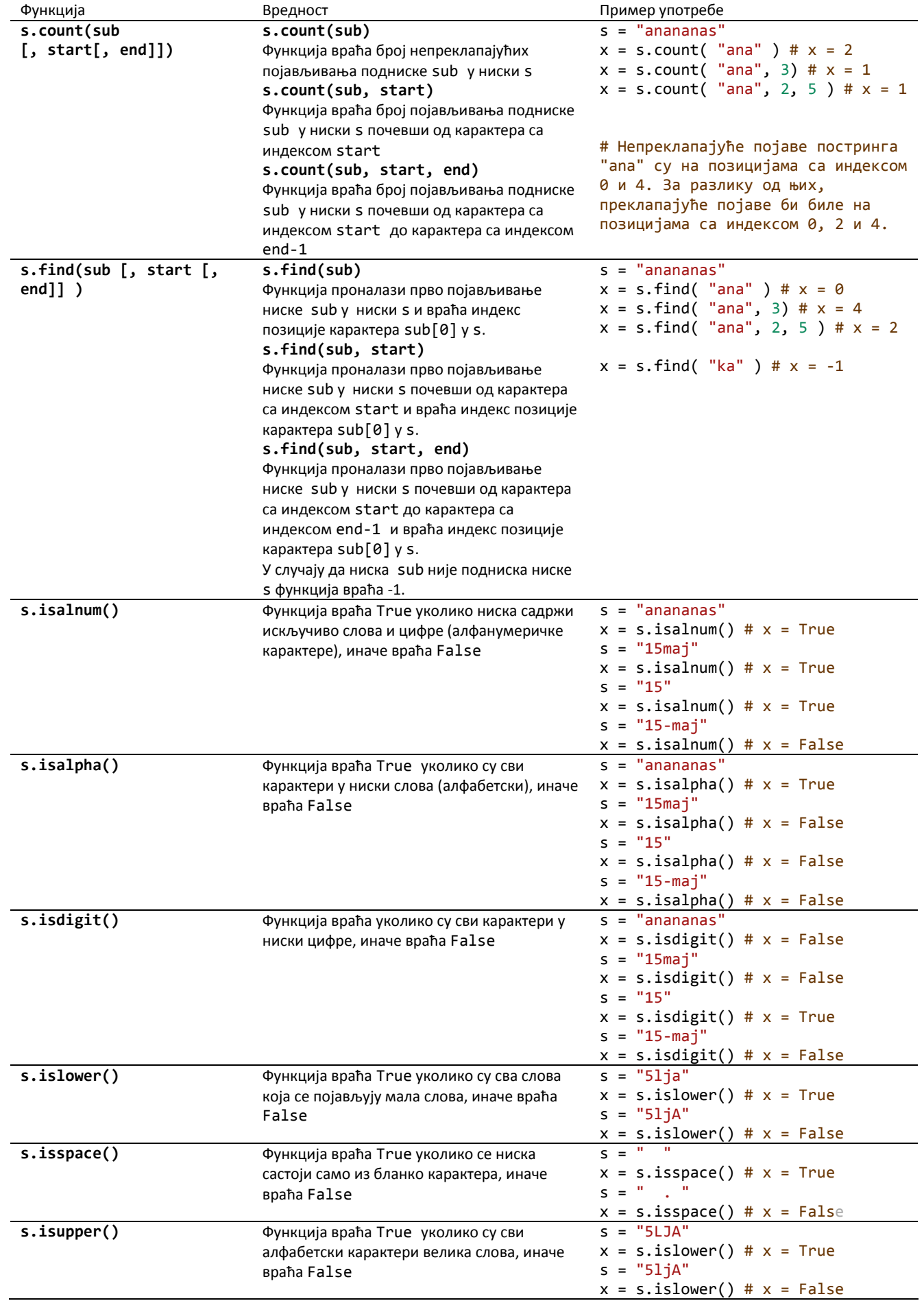

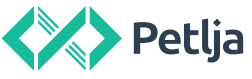

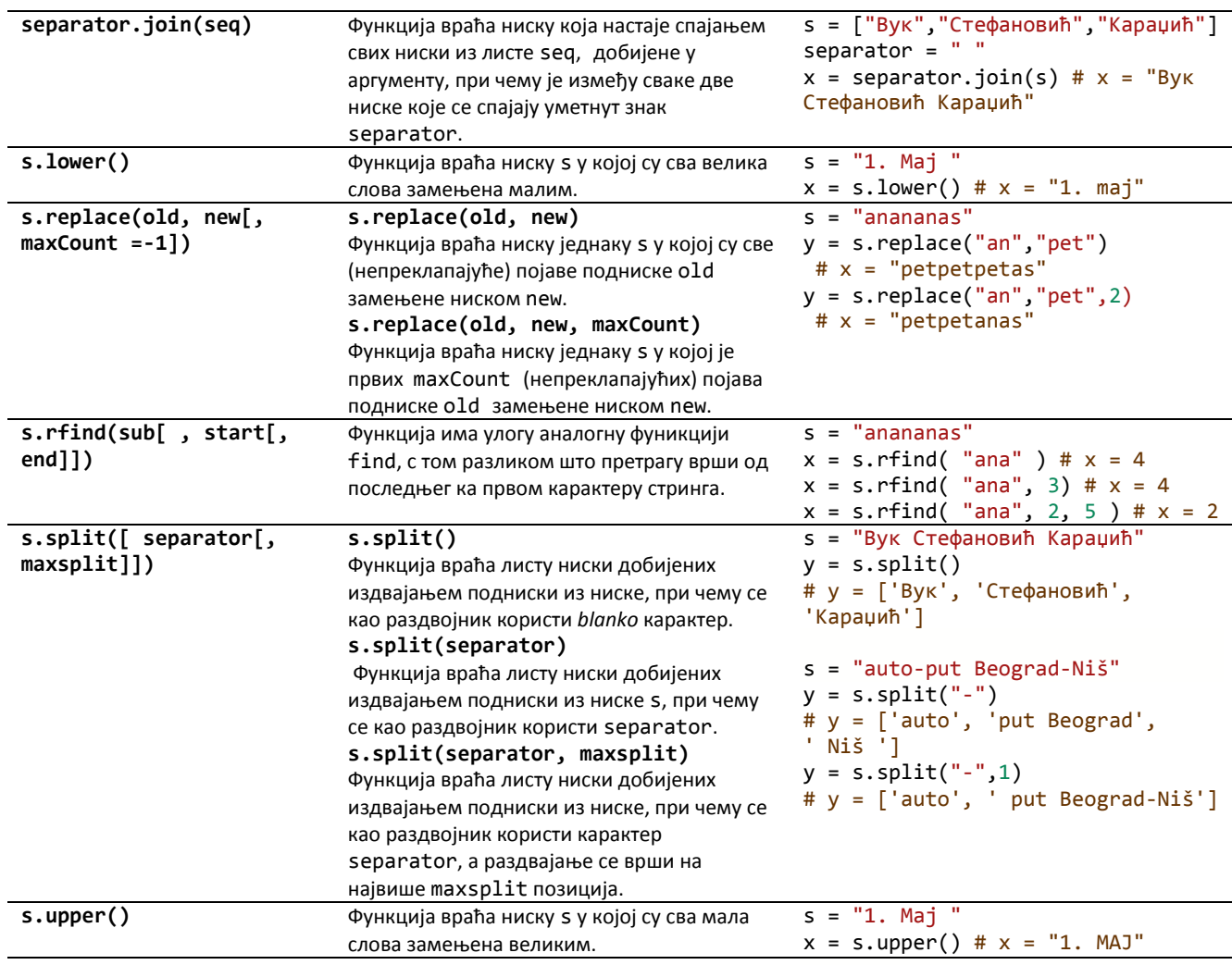

# **МОДУЛИ**

# Константе и уобичајене функције модула math - наставак

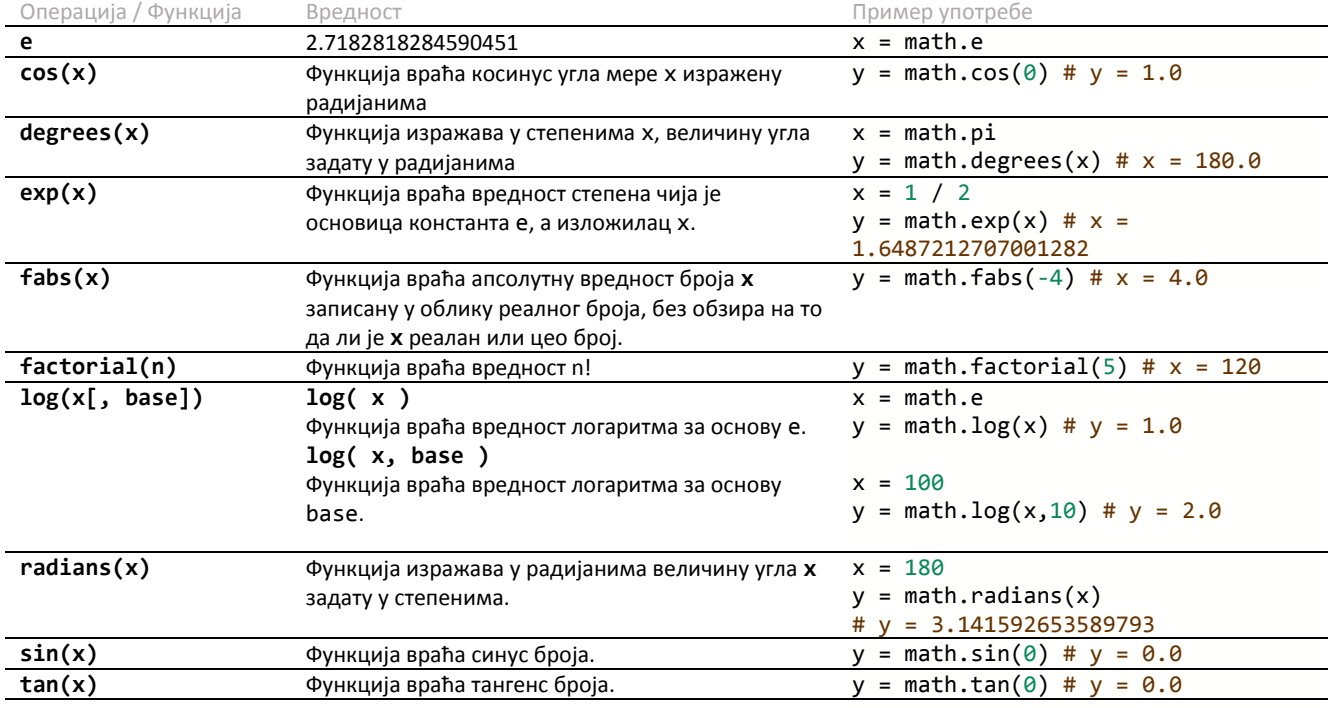